# **Statistik**

### **für Betriebswirtschaft, Internationales Management, Wirtschaftsinformatik und Informatik**

## Sommersemester 2017

<span id="page-0-0"></span>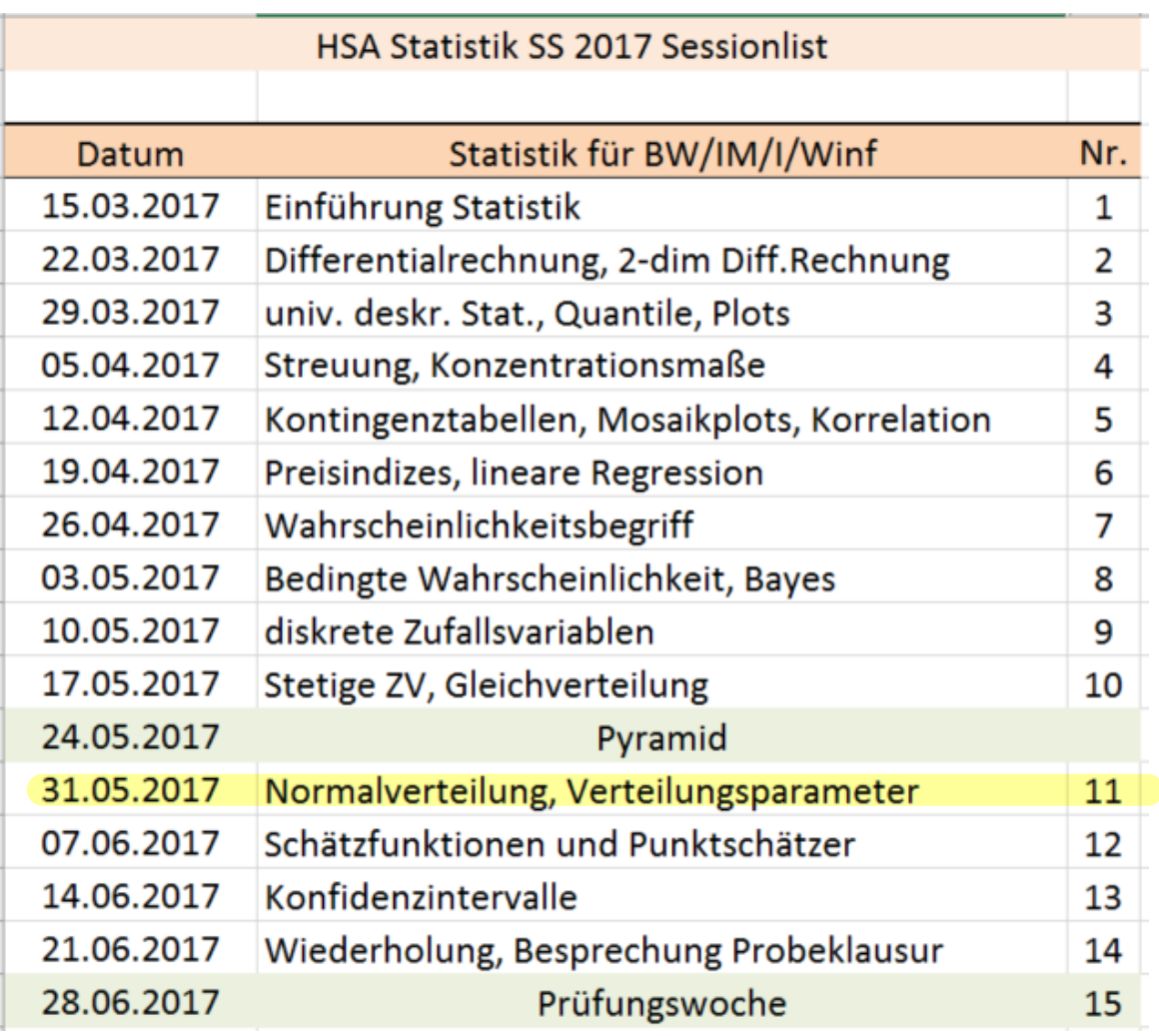

Hausaufgabe: A 68-78

# Stefan Etschberger

Beispielaufgabe aus Bamberg, Günter, Franz Baur und Michael Krapp (2017).<br>Statistik - Arbeitsbuch. 10. Aufl. De Gruyter Oldenbourg. E-Book innerhalb des Hochschulnetzes frei erhältlich: https://goo.gl/JtnOxL

#### Aufgabe 2.30

Das monatliche Einkommen betrage mindestens  $x_0$  Geldeinheiten, wobei  $x_0$  durch Tarifverträge, das soziale Netz und dergleichen bestimmt wird. Zur approximativen Beschreibung der Einkommensverteilung wird häufig eine Dichtefunktion der Form

$$
f(x) = \begin{cases} \frac{c}{x^{\alpha+1}} & \text{für } x \geq x_0\\ 0 & \text{sonst} \end{cases}
$$

benutzt, wobei  $\alpha$  ein positiver vorgegebener Parameter und  $c$  eine noch zu bestimmende Normierungskonstante ist.

- a) Bestimmen Sie  $c$ .
- b) Bestimmen Sie die Verteilungsfunktion  $F$  des Einkommens  $X$ .
- c) Setzen Sie speziell  $\alpha = 1$  sowie  $x_0 = 1000$  Euro und berechnen Sie die bedingte Wahrscheinlichkeit

 $P(X > 10000 | X \ge 5000)$ ,

d. h. den Anteil derjenigen unter den mindestens 5 000 Euro Verdienenden, die sogar über 10 000 Euro verdienen.

 $\int_{-\infty}^{\infty} f(x) dx = \int_{x_0}^{\infty} \frac{c}{x^{\alpha+1}} dx = c \cdot \int_{x_0}^{\infty} x^{-(\alpha+1)} dx$ a, =  $C \cdot \left[ \frac{1}{-k-1+1} \right]_{x_0}^{k-k-1}$  $= c \cdot \left[ \frac{1}{cd} \times \frac{-\alpha}{\alpha} \right]_{x_0}^{\infty} = c \cdot \left( \frac{1}{-\alpha} \cdot 0 - \left( \frac{1}{-\alpha} \cdot x_0^{-\alpha} \right) \right)$  $=$   $\frac{c}{\alpha} x_0^{-\alpha} = 1$  $c = \alpha \cdot x^{\alpha}$  $\Leftrightarrow$  $\alpha$  $f\hat{u} \times \hat{z} \times 0$  $f(x) = 0$  $x$ <sup>o</sup>  $\Rightarrow$ **Sonst** + Hausanfgabe  $\mathbf{b}_1$ ,  $\mathbf{c}_1$ 

#### Lösung zu Aufgabe 2.30

 $b)$ 

c)

a) Nachdem die Fläche unterhalb des Graphen von  $f(x)$  gleich eins sein muss, gilt:

$$
1 = \int_{x_0}^{\infty} \frac{c}{x^{\alpha+1}} dx = \left[ c \cdot \frac{1}{-\alpha - 1 + 1} \cdot x^{-\alpha - 1 + 1} \right]_{x_0}^{\infty} = \frac{c}{\alpha} \cdot x_0^{-\alpha},
$$

woraus sich  $c = \alpha x_0^{\alpha}$  ergibt.

$$
F(x) = \int_{x_0}^x \frac{\alpha x_0^{\alpha}}{t^{\alpha+1}} dt = 1 - \left(\frac{x_0}{x}\right)^{\alpha} \quad \text{(für } x \geq x_0 \text{)}.
$$

$$
P(X > 10\,000|X \ge 5\,000) = \frac{P(X > 10\,000)}{P(X \ge 5\,000)}
$$
  
= 
$$
\frac{1 - (1 - \frac{1}{10})}{1 - (1 - \frac{1}{5})} = \frac{1}{2}.
$$

## Normalverteilung

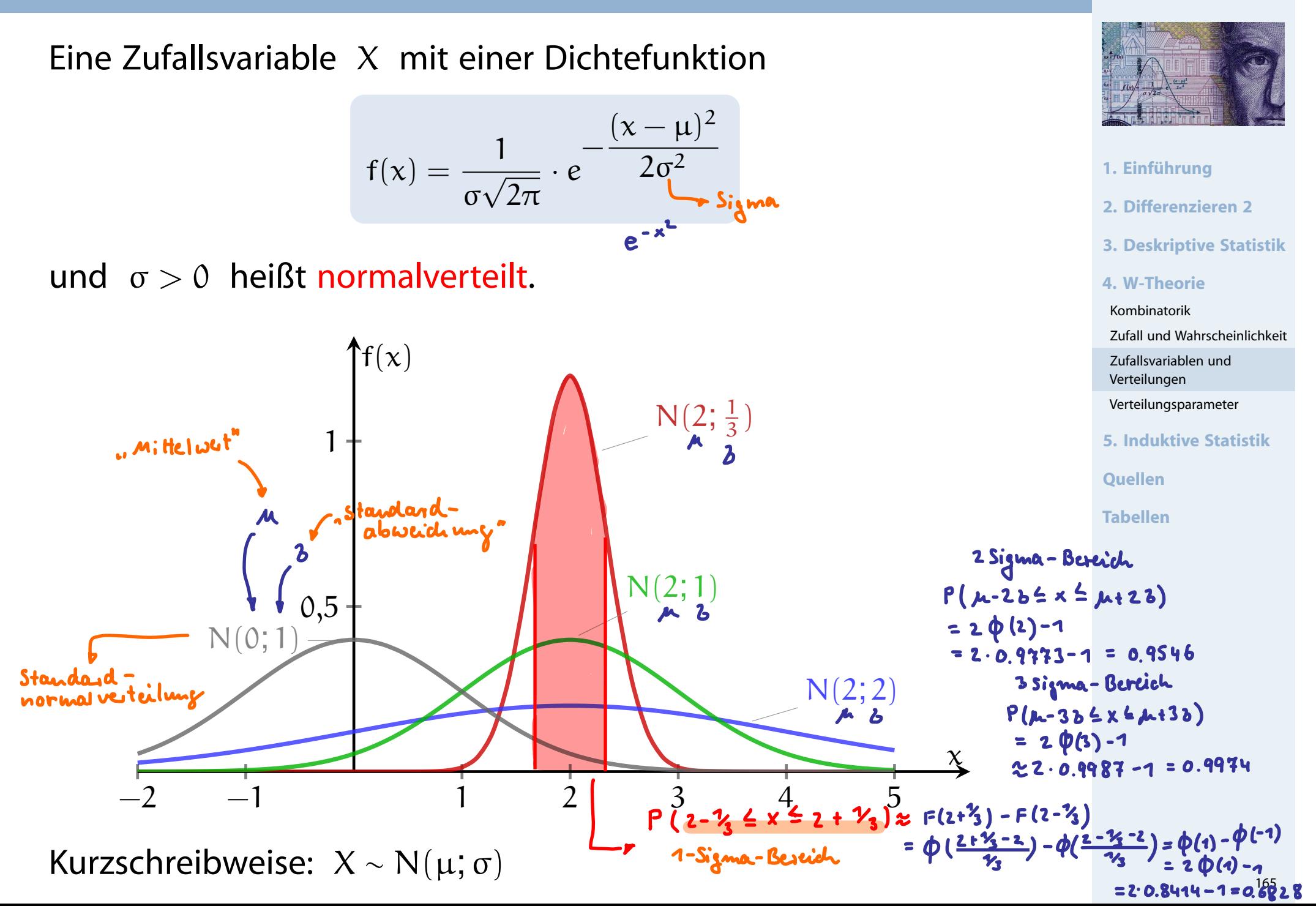

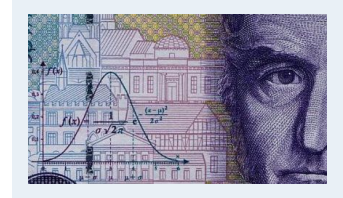

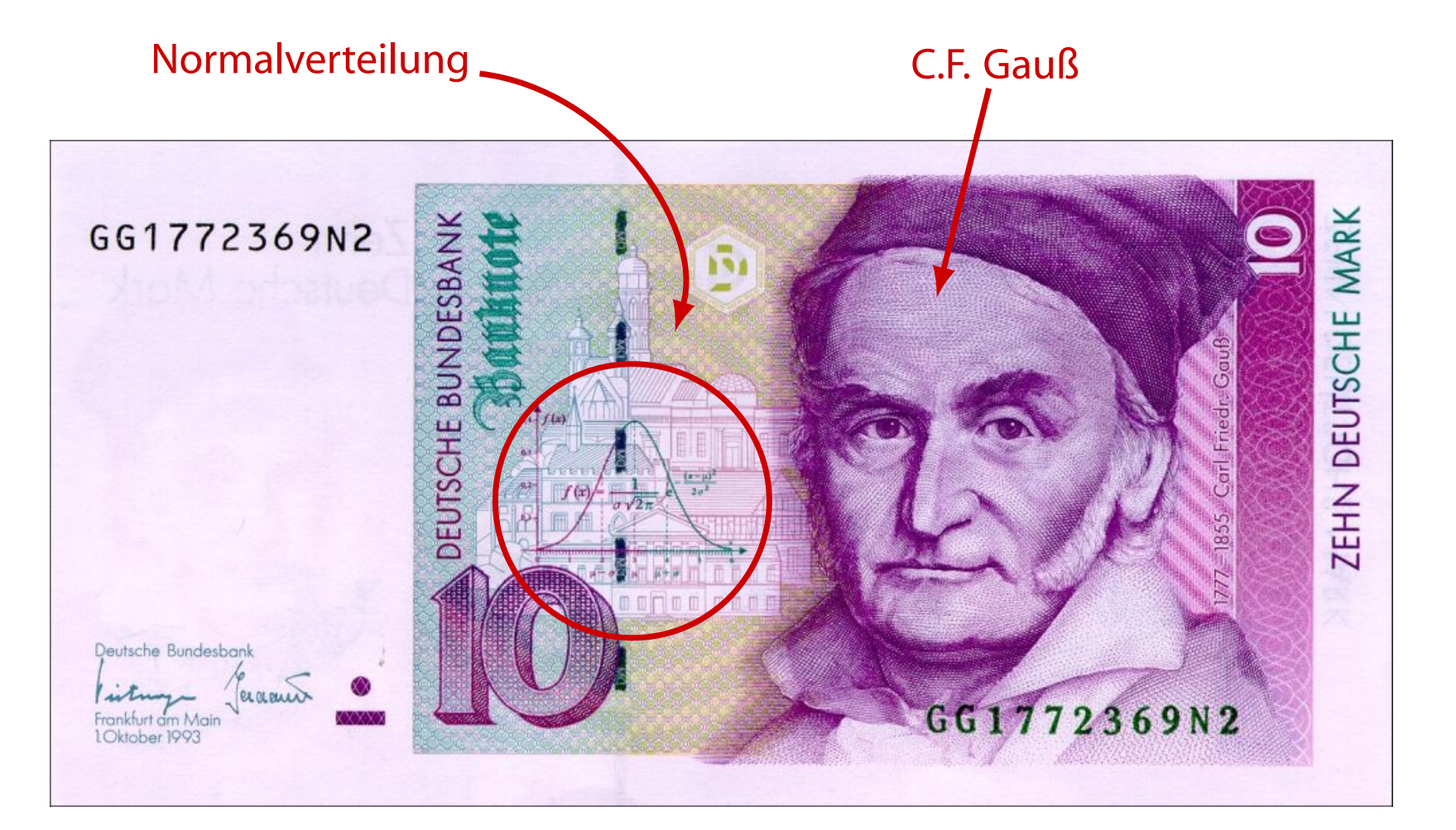

**1. Einführung**

**2. Differenzieren 2**

**3. Deskriptive Statistik**

**4. W-Theorie**

Kombinatorik

Zufall und Wahrscheinlichkeit

Zufallsvariablen und Verteilungen

Verteilungsparameter

**5. Induktive Statistik**

**Quellen**

### Verteilungsfunktion Φ der Standardnormalverteilung

findet man in der Zeile mit  $x_1 = 2,1$  und der Spalte mit  $x_2 = 0,03$ .

Dabei bedeutet  $\Phi(x)$  zum Beispiel:  $\Phi(2,13) = \Phi(2,1+0,03) = 0,9834$ . Diesen Wert

**Statistik** Etschberger – SS2017

**1. Einführung**

**4. W-Theorie** Kombinatorik

**2. Differenzieren 2**

**3. Deskriptive Statistik**

Zufall und Wahrscheinlichkeit

Zufallsvariablen und Verteilungen

Verteilungsparameter

**Quellen**

**Tabellen**

**5. Induktive Statistik**

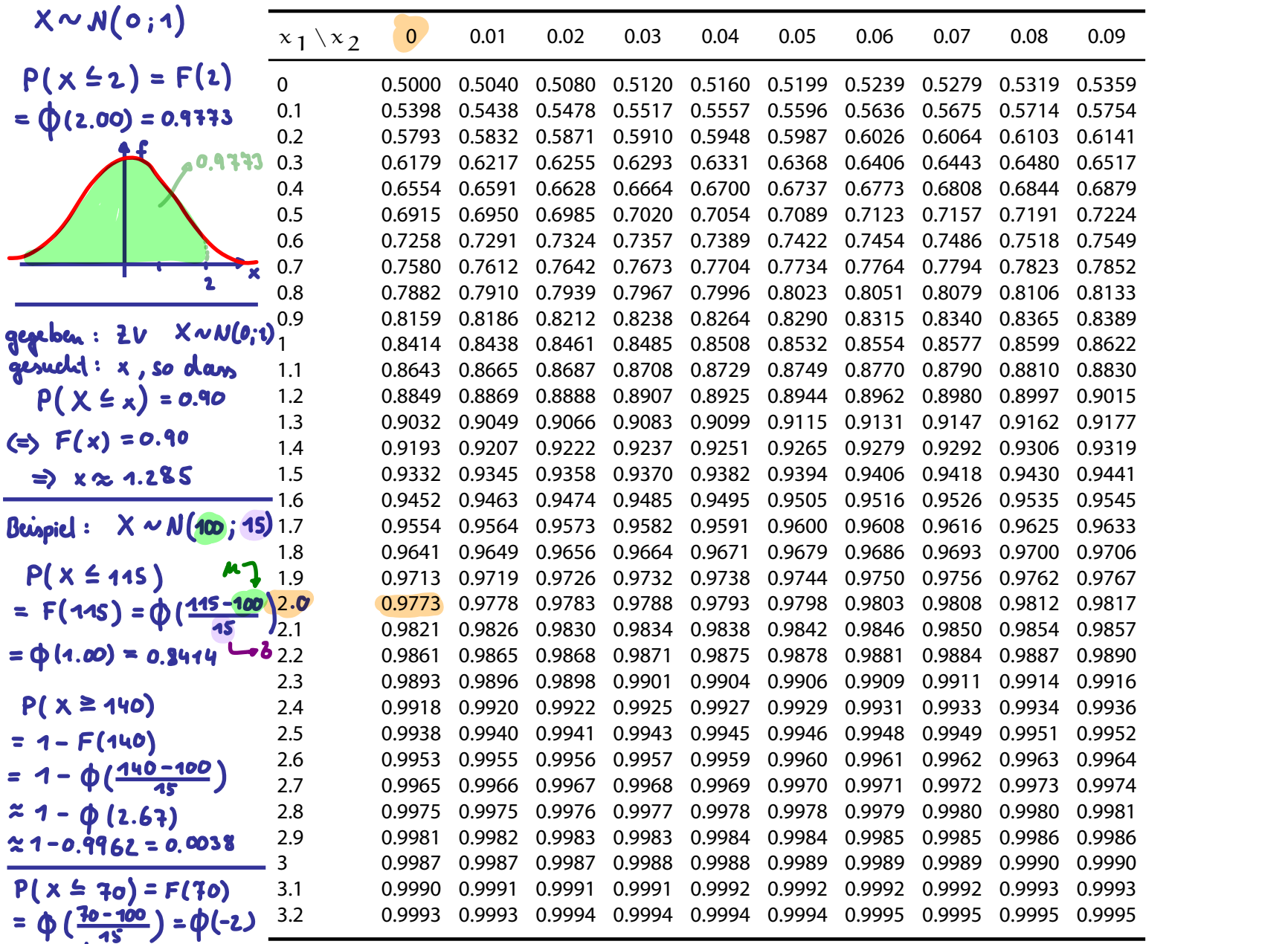

= 1 -  $\Phi$  (2) = 1 - 0.9773 = 0.0227

Dichte ist symmetrisch zu  $\mu$ :

$$
f(\mu-x)=f(\mu+x)
$$

 $\nu$  ist Lage-, σ ist Streuungsparameter

- Standardnormalverteilung:  $N(0; 1)$  mit Verteilungsfunktion  $\Phi(x)$  ( $\rightarrow$  Tabelle 3)
- Externtnis von  $\Phi(x)$ ,  $\mu$  und  $\sigma$  genügt, denn:  $X \sim N(\mu; \sigma) \iff \frac{X-\mu}{\sigma} \sim N(0; 1) \quad \Rightarrow$  $X \sim N(\mu; \sigma) \iff \frac{X-\mu}{\sigma} \sim N(0; 1) \quad \Rightarrow$  $X \sim N(\mu; \sigma) \iff \frac{X-\mu}{\sigma} \sim N(0; 1) \quad \Rightarrow$

$$
F(x)=\Phi\biggl(\frac{x-\mu}{\sigma}\biggr)
$$

 $\blacktriangleright$  Tabelle enthält nur positive x: Deswegen

 $\Phi(-x) = 1 - \Phi(x)$ 

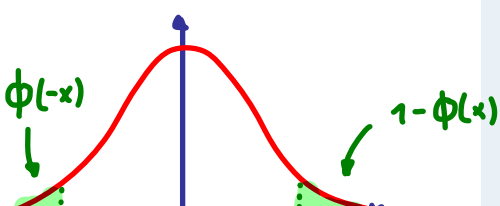

**Statistik** Etschberger – SS2017

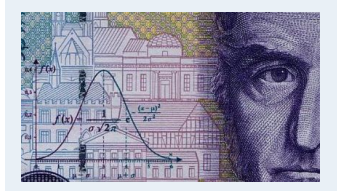

**1. Einführung**

**2. Differenzieren 2**

**3. Deskriptive Statistik**

**4. W-Theorie**

#### Kombinatorik

Zufall und Wahrscheinlichkeit

Zufallsvariablen und Verteilungen

Verteilungsparameter

**5. Induktive Statistik**

**Quellen**

## **Beispiel:**

Projektdauer  $X \sim N(39; 2)$ .

Wahrscheinlichkeit für Projektdauer zwischen 37 und 41 Wochen?

### **Lösung:**

$$
P(37 \le X \le 41) = F(41) - F(37)
$$
  
=  $\Phi\left(\frac{41 - 39}{2}\right) - \Phi\left(\frac{37 - 39}{2}\right)$   
=  $\Phi(1) - \Phi(-1)$   
=  $\Phi(1) - [1 - \Phi(1)]$   
=  $2 \cdot \Phi(1) - 1$   
=  $2 \cdot 0,8413 - 1$   
= 0,6826

**Statistik** Etschberger – SS2017

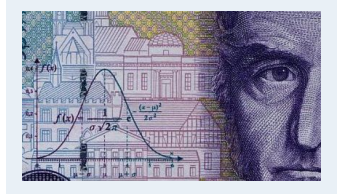

**1. Einführung**

- **2. Differenzieren 2**
- **3. Deskriptive Statistik**

**4. W-Theorie**

Kombinatorik

Zufall und Wahrscheinlichkeit

Zufallsvariablen und Verteilungen

Verteilungsparameter

**5. Induktive Statistik**

**Quellen**

a) Modus  $x_{\text{Mod}}$ :  $f(x_{\text{Mod}}) \ge f(x)$  für alle x (i.A. nicht eindeutig, z.B. Gleichverteilung)

# **Beispiele:**

- Normalverteilung:  $x_{\text{Mod}} = \mu$
- **Diskrete Verteilung mit:**

$$
\begin{array}{c|c}\n\hline\n\text{or} & x & 0 & 1 & 2 \\
\hline\n\text{or} & x & 0 & 1 & 2 \\
\hline\n\text{or} & x & 0 & 1 & 2 \\
\hline\n\text{or} & x & 0 & 1 & 2 \\
\hline\n\text{or} & x & 0 & 1 & 2 \\
\hline\n\text{or} & x & 0 & 1 & 2 \\
\hline\n\text{or} & x & 0 & 1 & 2 \\
\hline\n\text{or} & x & 0 & 1 & 2 \\
\hline\n\text{or} & x & 0 & 1 & 2 \\
\hline\n\text{or} & x & 0 & 1 & 2 \\
\hline\n\text{or} & x & 0 & 1 & 2 \\
\hline\n\text{or} & x & 0 & 1 & 2 \\
\hline\n\text{or} & x & 0 & 1 & 2 \\
\hline\n\text{or} & x & 0 & 1 & 2 \\
\hline\n\text{or} & x & 0 & 1 & 2 \\
\hline\n\text{or} & x & 0 & 1 & 2 \\
\hline\n\text{or} & x & 0 & 1 & 2 \\
\hline\n\text{or} & x & 0 & 1 & 2 \\
\hline\n\text{or} & x & 0 & 1 & 2 \\
\hline\n\text{or} & x & 0 & 1 & 2 \\
\hline\n\text{or} & x & 0 & 1 & 2 \\
\hline\n\text{or} & x & 0 & 1 & 2 \\
\hline\n\text{or} & x & 0 & 1 & 2 \\
\hline\n\text{or} & x & 0 & 1 & 2 \\
\hline\n\text{or} & x & 0 & 1 & 2 \\
\hline\n\text{or} & x & 0 & 1 & 2 \\
\hline\n\text{or} & x & 0 & 1 & 2 \\
\hline\n\text{or} & x & 0 & 1 & 2 \\
\hline\n\text{or} & x & 0 & 1 & 2 \\
\hline\n\text{or} & x & 0 & 1 & 2 \\
\hline\n\text{or} & x & 0 & 1 & 2 \\
\hline\n\text{or} & x & 0 & 1 & 2 \\
\hline\n\text{or} & x & 0 & 1 & 2 \\
\hline\n\text{or} & x & 0 & 1 & 2 \\
\hline\n\text{or} & x & 0 & 1 & 2 \\
\hline\n\text{or} & x & 0 &
$$

<span id="page-7-0"></span>b) Median  $x_{Med}$ :  $F(x_{Med}) = \frac{1}{2}$  bzw. kleinstes x mit  $F(x) > \frac{1}{2}$ 2

# **Beispiele:**

- Normalverteilung:  $x_{Med} = \mu$  $x_{Med} = \mu$  $x_{Med} = \mu$
- **•** Diskrete Verteilung oben:  $F(0) = \frac{1}{4} < \frac{1}{2}$  $\frac{1}{2}$ , F(1) =  $\frac{3}{4}$  >  $\frac{1}{2}$  $\frac{1}{2} \Rightarrow$   $x_{Med} = 1$

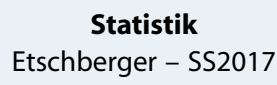

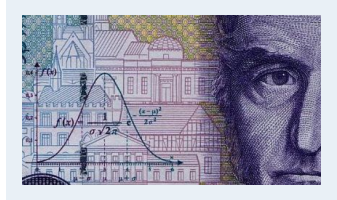

- **1. Einführung**
- **2. Differenzieren 2**
- **3. Deskriptive Statistik**

#### **4. W-Theorie**

#### Kombinatorik

Zufall und Wahrscheinlichkeit

Zufallsvariablen und Verteilungen

Verteilungsparameter

**5. Induktive Statistik**

**Quellen**

c)  $\alpha$ -Fraktil  $x_{\alpha}$ : F( $x_{\alpha}$ ) =  $\alpha$  (für stetige Verteilungen) **Beispiel:** X ∼ N(0; 1), Y ∼ N(3; 2)

> $x_{0.975} = 1,96$  (Tab. 3)  $x_{0,025} = -x_{0,975} = -1,96$  $y_{0,025} = 2 \cdot x_{0,025} + 3 = -0.92$

### Hinweise:

 $x_{Med} = x_{0,5}$ Wenn  $x_{\alpha}$  nicht vertafelt  $\rightarrow$  Interpolation:  $x_{\alpha} \approx x_{a} + (x_{b} - x_{a})$ .  $\alpha - a$  $b - a$ mit  $a :$  größte vertafelte Zahl  $< \alpha$ b : kleinste vertafelte Zahl  $> \alpha$ **Beispiel:**  $X \sim \mathsf{N}(0; 1)$ ;  $\mathsf{x}_{0,6} \approx$  $0,25 + (0,26 - 0,25) \cdot \frac{0,6 - 0,5987}{0,6026 - 0,5987} = 0,2533$ 

**Statistik** Etschberger – SS2017

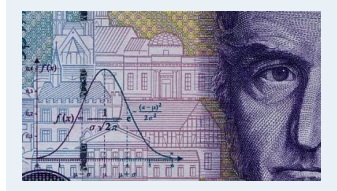

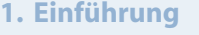

- **2. Differenzieren 2**
- **3. Deskriptive Statistik**

**4. W-Theorie**

Kombinatorik

Zufall und Wahrscheinlichkeit

Zufallsvariablen und Verteilungen

Verteilungsparameter

**5. Induktive Statistik**

**Quellen**

### Lageparameter: Erwartungswert

```
deskr. Statistik: arithm. Mittel \bar{x} = \frac{1}{n}\sum x_i = \sum \alpha_i \cdot f_i
```
d) Erwartungswert  $E(X)$  bzw.  $\mu$ :

$$
E(X) = \begin{cases} \sum_{i} x_{i} f(x_{i}), & \text{falls } X \text{ diskret} \\ \int_{-\infty}^{\infty} x f(x) dx, & \text{falls } X \text{ stetig} \end{cases}
$$

### **Beispiel:** Diskrete Verteilung mit

$$
\begin{array}{cccc}\nx & 0 & 1 & 2 \\
f(x) & \frac{1}{4} & \frac{1}{2} & \frac{1}{4}\n\end{array} \Rightarrow E(X) = 0 \cdot \frac{1}{4} + 1 \cdot \frac{1}{2} + 2 \cdot \frac{1}{4} = 1
$$

**Beispiel:** Für eine exponentialverteilte Zufallsvariable X mit der Dichte

$$
f(x) = \begin{cases} \lambda \cdot e^{-\lambda x} & \text{für } x \geqslant 0 \\ 0 & \text{sonst} \end{cases} \quad \text{folgt}
$$

$$
E(X) = \int_{-\infty}^{\infty} x \cdot f(x) dx = \lambda \int_{0}^{\infty} x \cdot e^{-\lambda x} dx = \lambda \left[ -\frac{1}{\lambda} x e^{-\lambda x} - \int_{0}^{\infty} 1 \cdot \left( -\frac{1}{\lambda} e^{-\lambda x} \right) dx \right]
$$
  
=  $-x e^{-\lambda x} - \frac{1}{\lambda} e^{-\lambda x} \Big|_{0}^{\infty} = -0 - \left( -0 - \frac{1}{\lambda} \right) = \frac{1}{\lambda}$ 

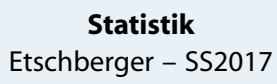

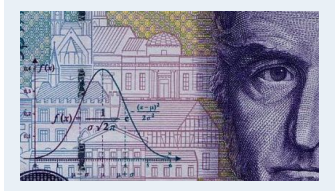

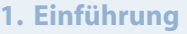

- **2. Differenzieren 2**
- **3. Deskriptive Statistik**

#### **4. W-Theorie**

#### Kombinatorik

Zufall und Wahrscheinlichkeit

Zufallsvariablen und Verteilungen

Verteilungsparameter

**5. Induktive Statistik**

**Quellen**

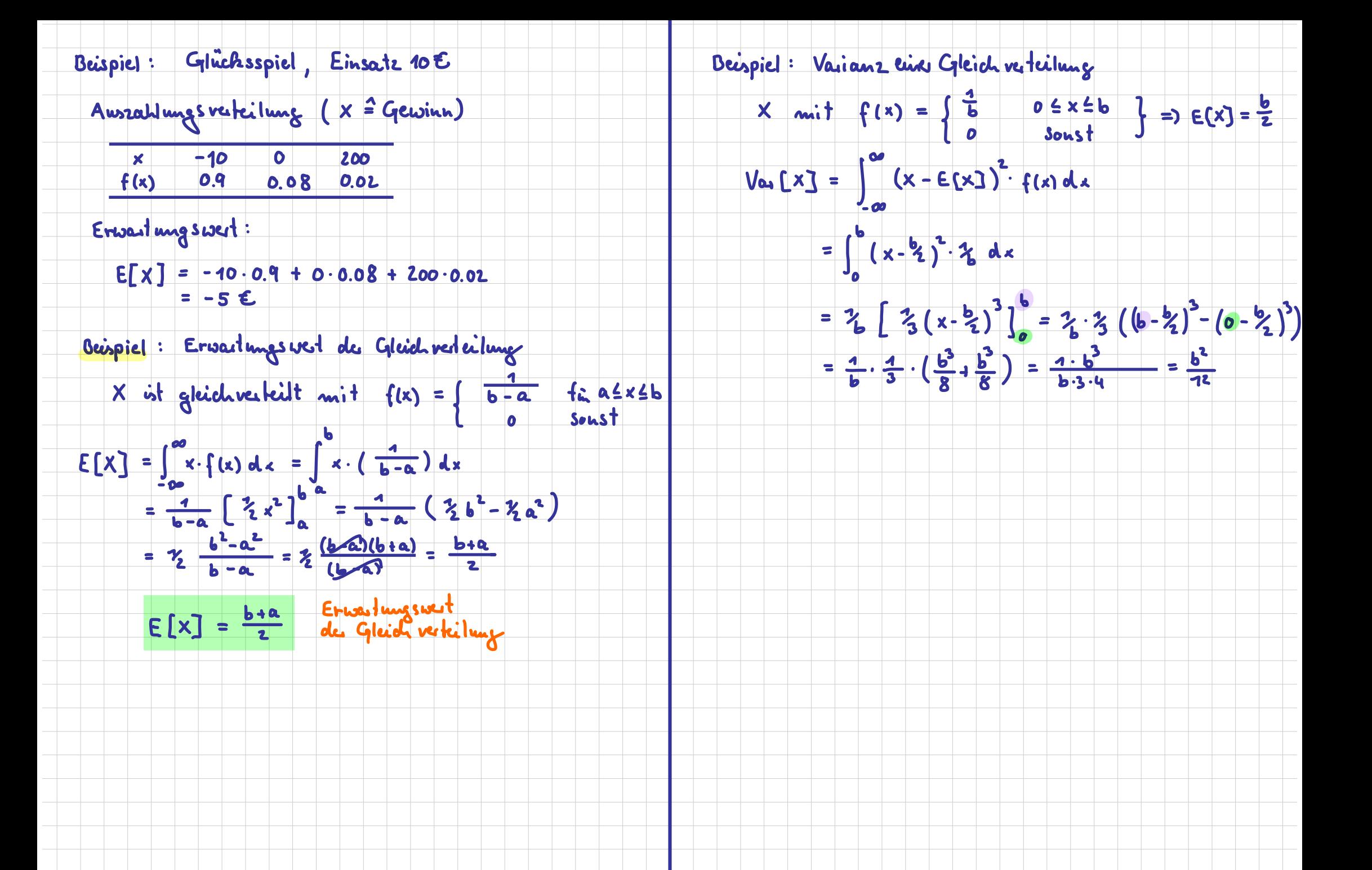

- If Ist f symmetrisch bzgl. a, so gilt  $E(X) = a$ Beispiel: f der Gleichverteilung symmetrisch bzgl.  $\frac{a+b}{2} \Rightarrow E(X) = \frac{a+b}{2}$
- Lineare Transformation:

$$
\mathsf{E}(\mathfrak{a} + \mathfrak{b} X) = \mathfrak{a} + \mathfrak{b} \cdot \mathsf{E}(X)
$$

Summenbildung:

$$
\mathsf{E}\!\left(\sum_{i=1}^n X_i\right) = \sum_{i=1}^n \mathsf{E}(X_i)
$$

**Beispiel:** X gleichverteilt in [0; 10],  $Y \sim N(1; 1)$ ;  $Z = X + 5Y$ 

$$
E(Z) = E(X + 5Y) = E(X) + E(5Y) = E(X) + 5 \cdot E(Y) = \frac{10+0}{2} + 5 \cdot 1 = 10
$$

▶ Unabhängigkeit:

X, Y unabhängig  $\Rightarrow E(X \cdot Y) = E(X) \cdot E(Y)$ 

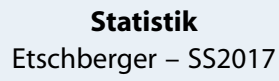

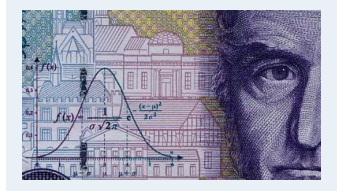

- 1. Einführung
- 2. Differenzieren 2
- **3. Deskriptive Statistik**
- 4. W-Theorie

#### Kombinatorik

Zufall und Wahrscheinlichkeit

Zufallsvariablen und Verteilungen

Verteilungsparameter

**5. Induktive Statistik** 

**Ouellen** 

### Streuungsparameter

deskriptiv: mittlere quadr. Abweichung

**Varianz** Var $(X)$  bzw.  $\sigma^2$ :

$$
\text{Var}(X) = E([X - E(X)]^2) = \begin{cases} \sum_i [x_i - E(X)]^2 f(x_i), & \text{wenn } X \text{ diskret} \\ \int_{-\infty}^{\infty} [x - E(X)]^2 f(x) \, dx, & \text{wenn } X \text{ stetig} \end{cases}
$$

**Standardabweichung** 
$$
Sta(X)
$$
 *bzw.*  $\sigma$ :  $Sta(X) = \sqrt{}$ 

 $f(x)$ 

1

 $\overline{1}$ 

$$
Sta(X) = \sqrt{Var(X)}
$$

 $\left\{\right. : \ \ \epsilon(x) = 0. \frac{1}{4} + 1. \frac{1}{2} + 2. \frac{1}{3} = 1 \right\}$ 

**Beispiel:** Diskrete Verteilung  $\alpha$ 

Var(X) = 
$$
(0-1)^2 \cdot \frac{1}{4} + (1-1)^2 \cdot \frac{1}{2} + (2-1)^2 \cdot \frac{1}{4} = \frac{1}{2}
$$

**Beispiel:** Für eine exponentialverteilte Zufallsvariable X (Dichte siehe Erwartungswert) folgt

 $\mathbf{1}$ 

$$
\begin{aligned} \text{Var}(X) &= \int_{-\infty}^{\infty} \left( x - \mathsf{E}(X) \right) f(x) \, dx = \lambda \int_{0}^{\infty} \left( x - \frac{1}{\lambda} \right)^2 \cdot e^{-\lambda x} \, dx \\ &= e^{-\lambda x} \left( -x^2 + \frac{2x}{\lambda} - \left( \frac{1}{\lambda} \right)^2 - \frac{2}{\lambda^2} - \frac{2x}{\lambda} + \frac{2}{\lambda^2} \right) \Big|_{0}^{\infty} \\ &= 0 - \left( -0^2 - \left( \frac{1}{\lambda} \right)^2 \right) = \frac{1}{\lambda^2} \end{aligned}
$$

**Statistik** Etschberger – SS2017

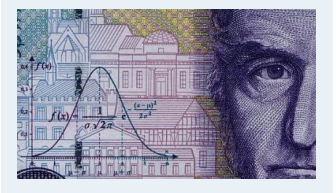

**1. Einführung 2. Differenzieren 2 3. Deskriptive Statistik 4. W-Theorie** Kombinatorik Zufall und Wahrscheinlichkeit

Verteilungsparameter

Zufallsvariablen und Verteilungen

**5. Induktive Statistik**

**Quellen**

Verschiebungssatz:

 $Var(X) = E(X^2) - [E(X)]^2$ 

:

4

**Beispiel: Diskrete Verteilung**  $f(x)$   $\frac{1}{4}$ 4  $\overline{\mathsf{I}}$ 2  $\overline{\mathbf{1}}$ 4  $E(X^2)$ )  $= 0^2 \cdot \frac{1}{4}$  $\frac{1}{4}+1^2\cdot\frac{1}{2}$  $\frac{1}{2}+2^2\cdot\frac{1}{4}$  $=$   $\frac{3}{2}$ 

$$
\Rightarrow E(X^2) - [E(X)]^2 = \frac{3}{2} - 1^2 = \frac{1}{2} = \text{Var}(X)
$$

**Lineare Transformation:** 

 $\textsf{Var}(\mathfrak{a} + \mathfrak{b}X) = \mathfrak{b}^2 \, \textsf{Var}(X)$ 

Summenbildung gilt nur, wenn die  $X_i$  unabhängig! Dann:

$$
\text{Var}\!\left(\sum_{i=1}^n X_i\right) = \sum_{i=1}^n \text{Var}(X_i)
$$

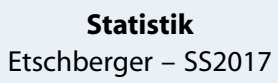

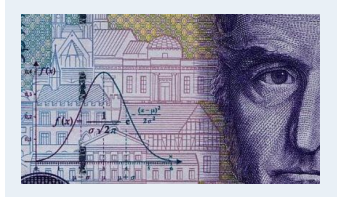

- **1. Einführung**
- **2. Differenzieren 2**
- **3. Deskriptive Statistik**
- **4. W-Theorie**

#### Kombinatorik

Zufall und Wahrscheinlichkeit

Zufallsvariablen und Verteilungen

Verteilungsparameter

**5. Induktive Statistik**

**Quellen**

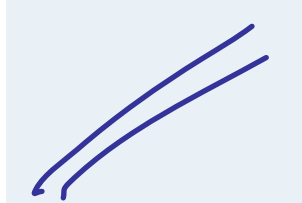

### Verteilungsfunktion Φ der Standardnormalverteilung

Dabei bedeutet  $\Phi(x)$  zum Beispiel:  $\Phi(2,13) = \Phi(2,1+0,03) = 0,9834$ . Diesen Wert findet man in der Zeile mit  $x_1 = 2,1$  und der Spalte mit  $x_2 = 0,03$ .

<span id="page-14-0"></span>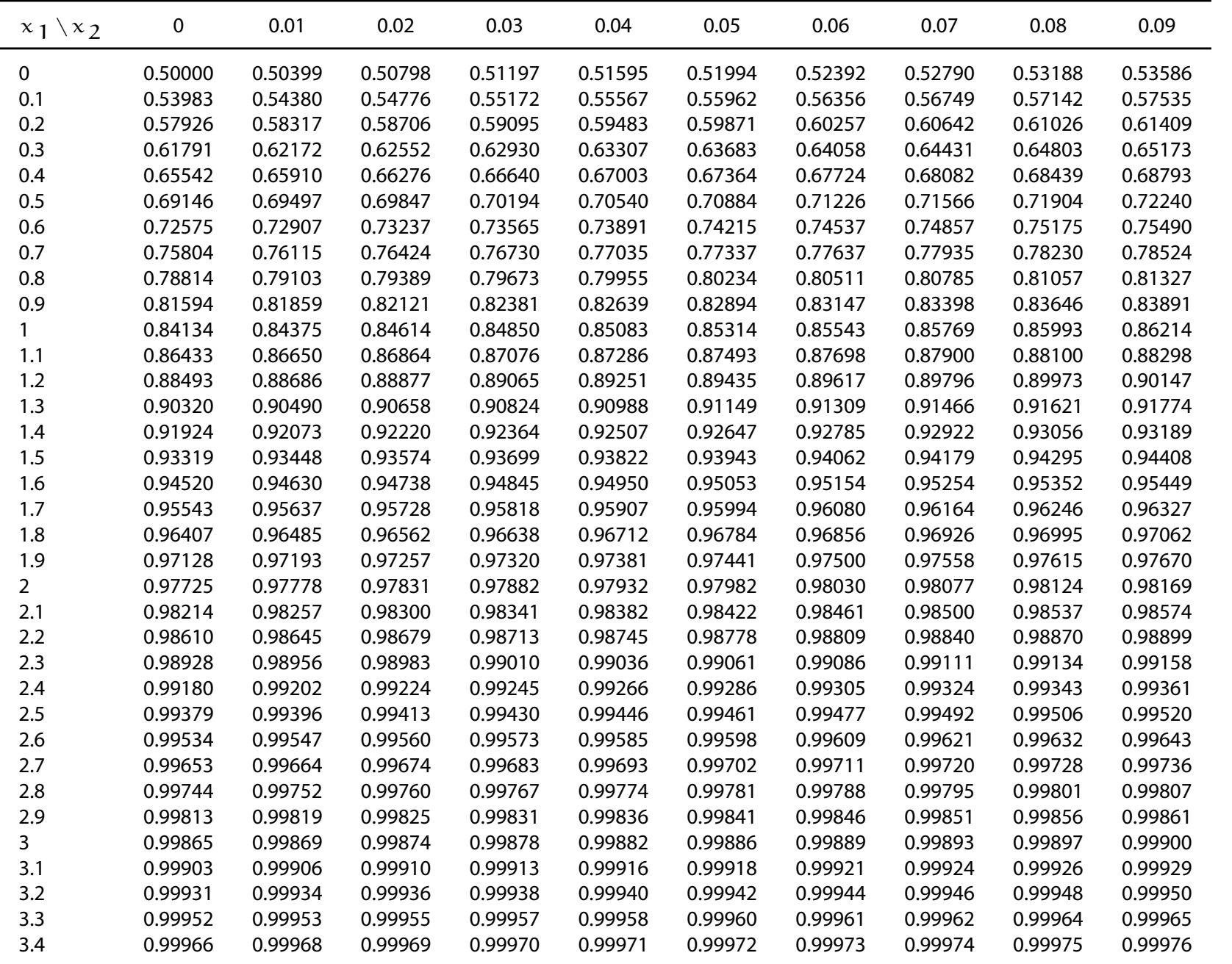

**Statistik** Etschberger – SS2017

**1. Einführung**

**4. W-Theorie**

**Quellen**

**Tabellen**

Binomialverteilung Poissonverteilung

 $x^2$ -Verteilung t-Verteilung F-Verteilung

Standardnormalverteilung

**2. Differenzieren 2**

**3. Deskriptive Statistik**

**5. Induktive Statistik**